Espace pédagogique de l'académie de Poitiers > Économie Gestion en Lycées Professionnels > Enseigner > Ressources au service des enseignements > Les ressources numériques <https://ww2.ac-poitiers.fr/ecogest/spip.php?article1386> - Auteur : Marie-Anne Dupuis

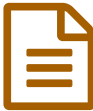

## PDF2Go : un nouvel outil en ligne pour éditer et<br>Convertir des PDF convertir des PDF

## *Descriptif :*

Avec cette nouvelle application en ligne gratuite, modifiez, convertissez, compressez, fusionnez, scindez, faites pivoter, triez ou protégez votre fichier PDF selon vos besoins.

Avec cette nouvelle [application](http://freewares-tutos.blogspot.fr/2017/01/pdf2go-un-nouvel-outil-en-ligne-pour_29.html) en ligne gratuite  $\mathbb{Z}^n$ , modifiez, convertissez, compressez, fusionnez, scindez, faites pivoter, triez ou protégez votre fichier PDF selon vos besoins.

Voici la liste des outils intégrés à PDF2Go :

- ▶ Convertir PDF
- ▶ Compresser PDF
- Redimensionner PDF
- Modifier une page
- ▶ Trier et supprimer
- ▶ Scinder ou fusionner PDF
- ▶ Faire pivoter PDF
- ▶ Protéger PDF

Formats de fichier pris en charge par PDF2Go :

- Documents : PDF, Microsoft Word, OpenOffice, TXT, RTF, ePub et bien plus encore
- Images : JPG, PNG, BMP, TIFF, GIF, SVG et bien plus encore
- Présentations : PPT, PPTX, ODP et bien plus encore

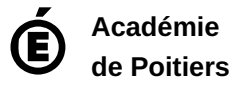

Avertissement : ce document est la reprise au format pdf d'un article proposé sur l'espace pédagogique de l'académie de Poitiers. Il ne peut en aucun cas être proposé au téléchargement ou à la consultation depuis un autre site.